# Google C++ style guide

Bodai Richárd

Miskolci Egyetem

<span id="page-0-0"></span>Április 3, 2013

**K ロ X K 御 X X ミ X X X ミ X X ミ** 

 $299$ 

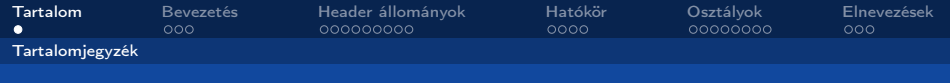

# Amiről szó lesz...

- Header állományok
- **·** Hatókör
- Osztályok
- <span id="page-1-0"></span>**e** Elnevezések

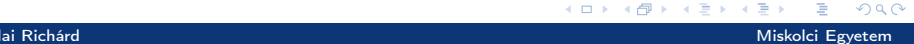

[Google C++ style guide](#page-0-0)

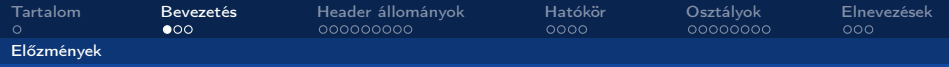

#### A Google nyílt forrású projektjeinél túlnyomórészt C++:

- 
- A kód könnyen kezelhetetlenné vállhat.
	-

<span id="page-2-0"></span>トーイ 正 ト

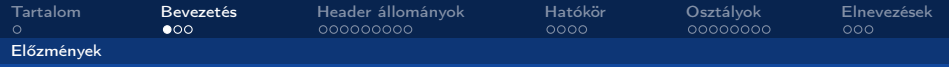

#### A Google nyílt forrású projektjeinél túlnyomórészt C++:

- hatékony szolgáltatások, összetettség.
- A kód könnyen kezelhetetlenné vállhat.
	-

<span id="page-3-0"></span> $\partial \alpha \cap$ 

[Google C++ style guide](#page-0-0)

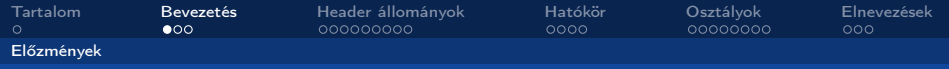

#### A Google nyílt forrású projektjeinél túlnyomórészt C++:

- hatékony szolgáltatások, összetettség.
- A kód könnyen kezelhetetlenné vállhat.
	-

<span id="page-4-0"></span> $\partial \alpha \cap$ 

[Google C++ style guide](#page-0-0)

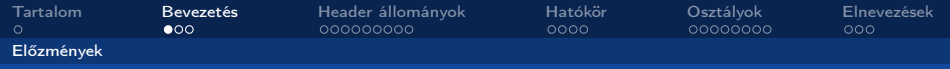

- A Google nyílt forrású projektjeinél túlnyomórészt C++:
	- hatékony szolgáltatások, összetettség.
- <span id="page-5-0"></span>A kód könnyen kezelhetetlenné vállhat.
	-

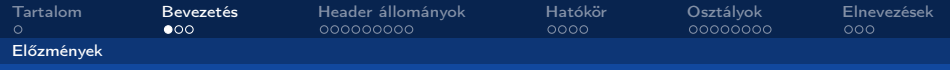

A Google nyílt forrású projektjeinél túlnyomórészt C++:

- <span id="page-6-0"></span>hatékony szolgáltatások, összetettség.
- A kód könnyen kezelhetetlenné vállhat.
	- Cél: komplexitás kezelése, jól menedzselhető kód előállítása.

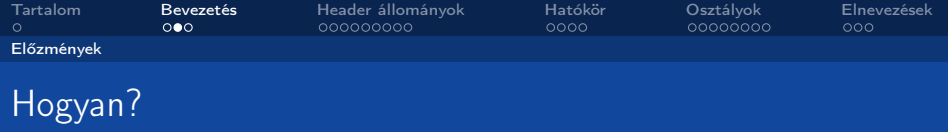

- 
- 
- 

Egyes esetekben indokolt lehet eltérni a megszokott mintáktól, de törekedni kell a szabályok betartására, hogy megőrizzük a kód következetességét.

<span id="page-7-0"></span>トーイ 正 ト

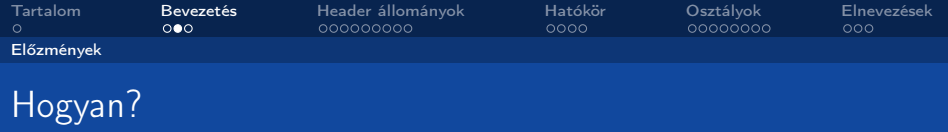

- konzisztencia megkövetelése,
- egységes idiómák, minták használata,
- bizonyos "extrém" nyelvi lehetőségek korlátozott használata.

Egyes esetekben indokolt lehet eltérni a megszokott mintáktól, de törekedni kell a szabályok betartására, hogy megőrizzük a kód következetességét.

<span id="page-8-0"></span> $a \alpha$ 

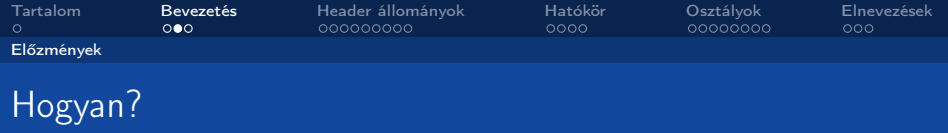

- konzisztencia megkövetelése,
- egységes idiómák, minták használata,
- <span id="page-9-0"></span>bizonyos "extrém" nyelvi lehetőségek korlátozott használata.

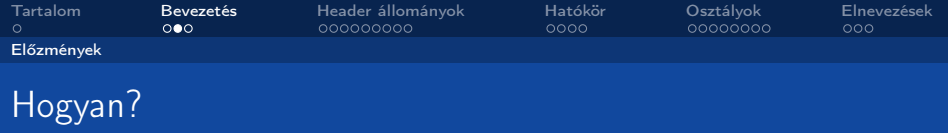

- konzisztencia megkövetelése,
- egységes idiómák, minták használata,
- <span id="page-10-0"></span>bizonyos "extrém" nyelvi lehetőségek korlátozott használata.

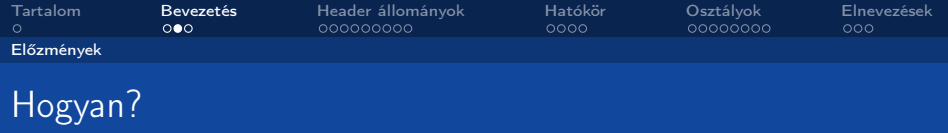

- konzisztencia megkövetelése,
- egységes idiómák, minták használata,
- <span id="page-11-0"></span>bizonyos "extrém" nyelvi lehetőségek korlátozott használata.

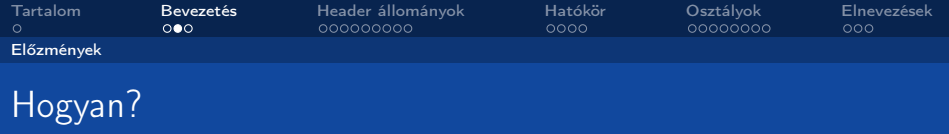

- konzisztencia megkövetelése,
- egységes idiómák, minták használata,
- <span id="page-12-0"></span>bizonyos "extrém" nyelvi lehetőségek korlátozott használata.

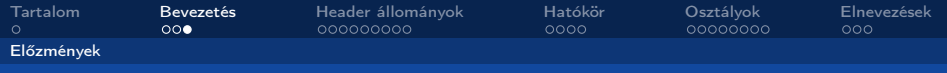

## Egyéb tudnivaló

#### Ez az útmutató nem C++ tutorial.

Részletes leírás megtalálható interneten: http://google-styleguide.googlecode.com/svn/trunk/cppguide.xml

Bodai Richárd Miskolci Egyetem [Google C++ style guide](#page-0-0)

<span id="page-13-0"></span> $\Omega$ 

**K ロ ▶ K 何 ▶ K** 

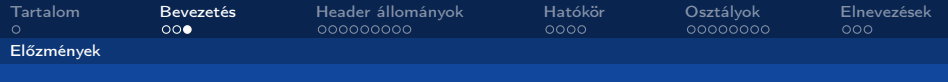

## Egyéb tudnivaló

Ez az útmutató nem C++ tutorial. Részletes leírás megtalálható interneten: http://google-styleguide.googlecode.com/svn/trunk/cppguide.xml

**← ロ ▶ → イ 印** 

<span id="page-14-0"></span> $\Omega$ 

Bodai Richárd Miskolci Egyetem [Google C++ style guide](#page-0-0)

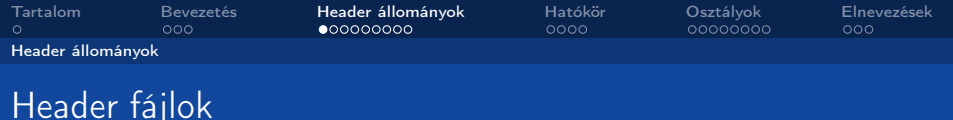

A legtöbb .cc fájlban van hivatkozás .h fájlokra. A header-ek megfelelő használata nagyban hozzájárul a könnyen érthető és jól olvasható kód előállításhoz.

<span id="page-15-0"></span>4 0 8

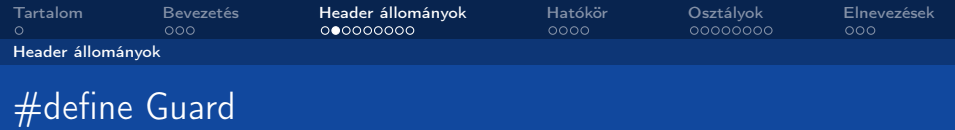

- Minden header fájlban el kell kerülni a többszörös beszúrás lehetőségét.
- **•** Erre szolgálnak a #define guard-ok.
- A szimbólumok formátuma: <PROJECT>\_<PATH>\_<FILE>\_ H\_.

<span id="page-16-0"></span> $\Omega$ 

**← ロ ▶ → イ 印** 

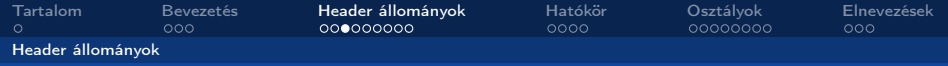

## #define Guard példa

#### Példa: foo projekt, foo/src/bar/baz.h útvonal:

# ifndef FOO\_BAR\_BAZ\_H\_ # define FOO\_BAR\_BAZ\_H\_ ...

#endif // FOO BAR\_BAZ\_H

<span id="page-17-0"></span>4 ロ ▶ (母  $\mathbf{p}$  $290$ 

Bodai Richárd Miskolci Egyetem

[Google C++ style guide](#page-0-0)

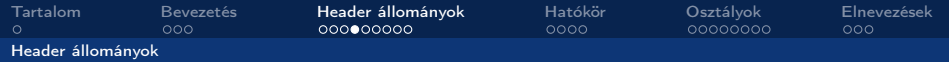

# Inline függvények

#### Inline függvények

Az inline kulcsszó esetén a fordító nem hoz létre függvényt, hanem a megadott kódot minden helyre bemásolja, ahol a látszólagos függvényt meghívjuk.

Csak akkor használjunk inline függvényeket, ha azok elég kicsik (max. 10 sor).

4 ロ ▶ (母

<span id="page-18-0"></span> $Q \cap$ 

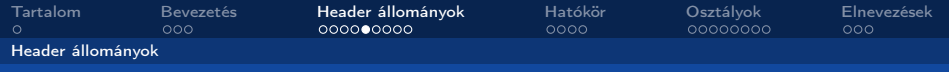

# Inline függvények

Vannak függvények, amelyeknél nagyon körültekintően kell eljárnunk:

- **o** destruktorok.
- <span id="page-19-0"></span>olyan függvények, amelyek tartalmaznak ciklust vagy switch-t

Szükség esetén a komplexebb inline függvényeket elhelyezhetjük egy -inl.h utótaggal rendelkező .h fájlban.

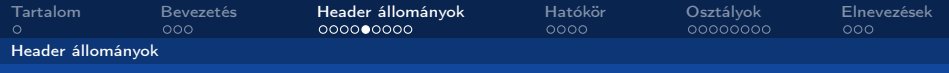

# Inline függvények

Vannak függvények, amelyeknél nagyon körültekintően kell eljárnunk:

<span id="page-20-0"></span>**o** destruktorok.

olyan függvények, amelyek tartalmaznak ciklust vagy switch-t Szükség esetén a komplexebb inline függvényeket elhelyezhetjük egy -inl.h utótaggal rendelkező .h fájlban.

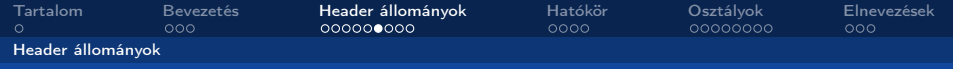

#### Függvény paraméter sorrend

<span id="page-21-0"></span>Egy függvény definiálásakor a paraméterek sorrendje: bemenetek, aztán kimenetek. Persze kivételek lehetnek (pl. egy paraméter kiemenet is és bemenet is).

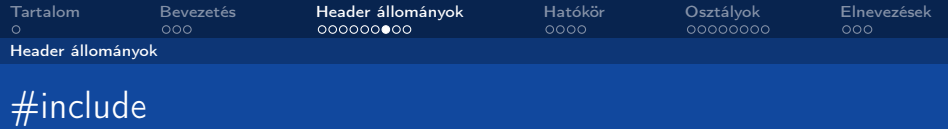

#### A projekt header fájljait a szülő jegyzékkel elgyütt kell megadni.

**•** pl. google-awesome-project/src/base/logging.h  $\Rightarrow$  #include "base/logging.h"

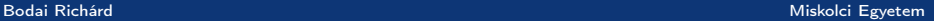

<span id="page-22-0"></span> $\Omega$ 

**K ロ ト K 倒 ト K 走 ト** 

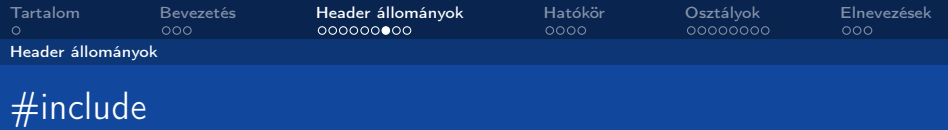

A projekt header fájljait a szülő jegyzékkel elgyütt kell megadni.

• pl. google-awesome-project/src/base/logging.h  $\Rightarrow$  #include "base/logging.h"

<span id="page-23-0"></span>K ロ ト K 倒 ト K 走 ト

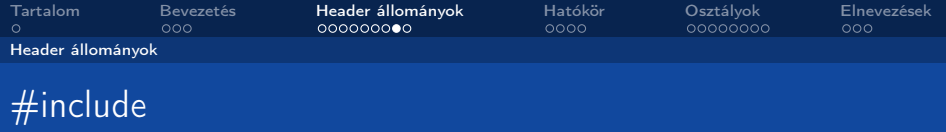

A dir/foo.cc vagy dir/foo\_test.cc fájlban, ha elsősorban a dir2/foo2.h-t szeretnénk tesztelni, vagy implementálni, akkor az include-ok sorrendje a következő:

<span id="page-24-0"></span>4 0 8

- $\bullet$  dir2/foo2.h
- <sup>2</sup> C könyvtárak
- <sup>3</sup> C++ könyvtárak
- <sup>4</sup> egyéb könyvtárak
- <sup>5</sup> a projekt többi .h fájlja

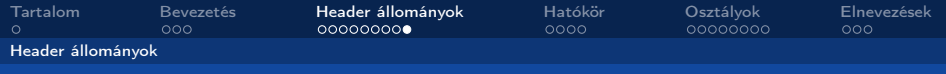

# #include

```
#include "foo/public/fooserver.h" // Preferred location.
#include <sys/types.h>
#include <unistd.h>
# include < hash_map >
# include < vector >
#include "base/basictypes.h"
#include "base/commandlineflags.h"
#include "foo/public/bar.h"
```
<span id="page-25-0"></span>メロメ メタメ メミメ メミ  $299$ . p

Bodai Richárd Miskolci Egyetem Miskolci Egyetem Miskolci Egyetem Miskolci Egyetem Miskolci Egyetem Miskolci Egyetem

[Google C++ style guide](#page-0-0)

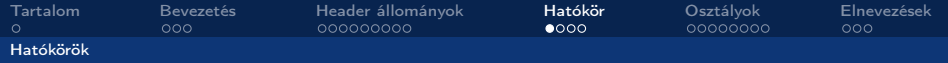

#### Névterek

#### Névtér

<span id="page-26-0"></span>A fordító a programban használt neveket különböző névtereken (namespace) tárolja. Egy névtérben lévő neveknek egyedieknek kell lenniük, azonban a különböző névtereken azonos néven is szerepelhetnek, azaz a névterek a láthatósági szabályokat teszik könnyebben alkalmazhatóvá. Egy névtérben logikailag összefüggő változókat, függvényeket, típusokat tárolunk. Egy osztály/struktúra egyben a nevével azonos nevű névteret is definiál.

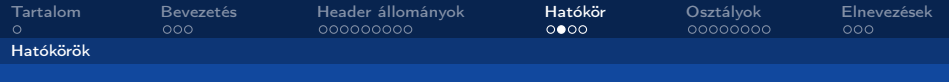

#### Névterek

Névterek elnevezésekor vegyük alapul a projekt nevét és esetleg az útvonalát. Például két különböző projektünk is tartalmaz egy Foo osztályt a globális hatókörben. Ekkor: project1::Foo és project2::Foo különböznek, nincs ütközés.

<span id="page-27-0"></span>Lehetőség szerint kerüljük a globális függvények használatát. Helyette helyezzük el őket egy névtérben, vagy használjunk statikus tagfüggvényeket.

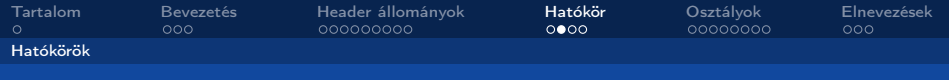

#### Névterek

<span id="page-28-0"></span>Névterek elnevezésekor vegyük alapul a projekt nevét és esetleg az útvonalát. Például két különböző projektünk is tartalmaz egy Foo osztályt a globális hatókörben. Ekkor: project1::Foo és project2::Foo különböznek, nincs ütközés. Lehetőség szerint kerüljük a globális függvények használatát. Helyette helyezzük el őket egy névtérben, vagy használjunk statikus tagfüggvényeket.

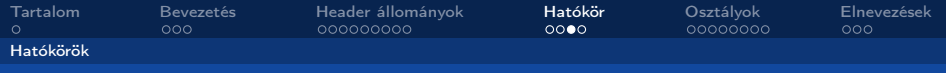

## Lokális változók

A függvények változóit a lehető legszűkebb hatókörben helyezzük el, és inicializáljuk őket a deklarációban. Példa:

int i ;  $i = f()$ ; // Bad -- initialization separate from declaration. int  $i = g()$ : // Good -- declaration has initialization.

<span id="page-29-0"></span> $\Omega$ 

**K ロ ト K 何 ト K 日** 

[Google C++ style guide](#page-0-0)

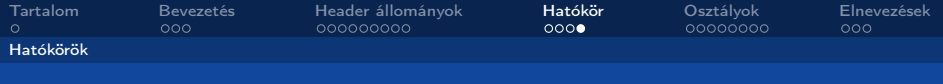

### Lokális változók

Ez alól egy kivétel van: ha ugyan is egy cikluson belül hozunk létre egy objektumot, akkor annak konstruktora minden egyes belépés után lefut. Példa:

<span id="page-30-0"></span>4 ロ ▶ (母

```
// Inefficient implementation :
for (int i = 0; i < 1000000; ++i) {
  Foo f: // My ctor and dtor get called 1000000 times each.
  f. DoSomething (i);
}
Foo f: // My ctor and dtor get called once each.
for (int i = 0; i < 1000000; ++i) {
  f.DoSomething(i);
}
```
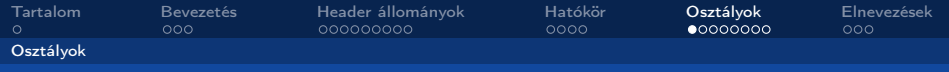

A konstruktorban inicializálni szoktuk egy objektum adattagjait. Azonban óvakodnunk kell a komplex inicializációktól, melyek hibákat relythetnek magukban, mert a konstruktorok nagyon nehezen ellenőrizhetők.

- Konstruktorban sose hívjunk meg virtuális metódusokat.
- <span id="page-31-0"></span>Ha egy objektum nem-triviális inicializációt igényel, akkor javasolt egy Init() metódus használata.

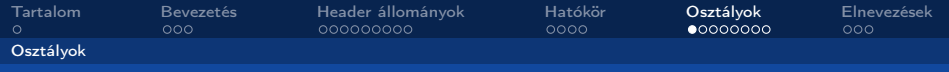

A konstruktorban inicializálni szoktuk egy objektum adattagjait. Azonban óvakodnunk kell a komplex inicializációktól, melyek hibákat relythetnek magukban, mert a konstruktorok nagyon nehezen ellenőrizhetők.

- Konstruktorban sose hívjunk meg virtuális metódusokat.
- <span id="page-32-0"></span>Ha egy objektum nem-triviális inicializációt igényel, akkor javasolt egy Init() metódus használata.

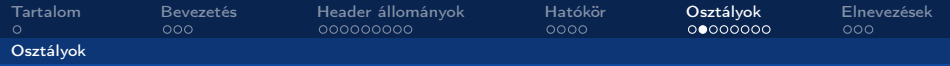

#### Mindig hozzunk létre default konstruktort, máskülönben a fordító csinálja meg helyettünk, rosszul.

<span id="page-33-0"></span> $\Omega$ 

Használjuk az explicit kulcsszót az egy paraméteres konstruktorok esetén, így elkerülhetjük a nemkívánatos konverziót.

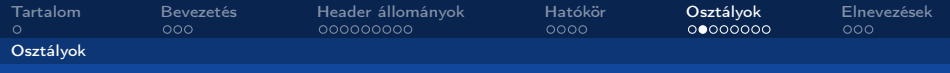

Mindig hozzunk létre default konstruktort, máskülönben a fordító csinálja meg helyettünk, rosszul.

<span id="page-34-0"></span> $\Omega$ 

Használjuk az explicit kulcsszót az egy paraméteres konstruktorok esetén, így elkerülhetjük a nemkívánatos konverziót.

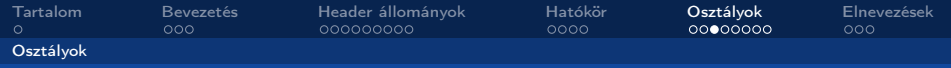

#### Másoló konstruktor

<span id="page-35-0"></span>Csak ha feltétlen szükséges hozzunk létre másoló konstruktort, illetve hozzárendelő operátort. Ellenkező esetben "tiltsuk meg" a használatát (DISALLOW\_COPY\_AND\_ASSIGN). Egy Clone(), CopyFrom() vagy hasonló metódussal biztosíthatjuk az objektumok másolhatóságát, elkerülve az implicit függvényhívásokat.

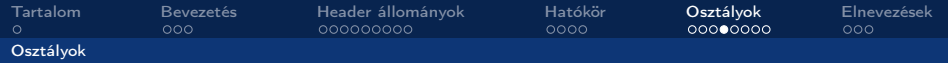

 $A \Box B$   $A$   $B$   $B$   $A$   $B$   $B$   $A$ 

<span id="page-36-0"></span> $200$ 

## Másoló konstruktor

#### Példa DISALLOW\_COPY\_AND\_ASSIGN makróra:

```
// A macro to disallow the copy constructor and operator= functions
// This should be used in the private: declarations for a class
# define DISALLOW COPY AND ASSIGN (TypeName) \
  TypeName (const TypeName &) ; \
  void operator = (const TypeName &)
```
#### Aztán a Foo osztályban:

```
class Foo {
 public:
  Foo(int f);\tilde{\neg} Foo ():
 private :
  DISALLOW_COPY _A ND _A S SI GN ( Foo ) ;
};
```
Bodai Richárd Miskolci Egyetem

[Google C++ style guide](#page-0-0)

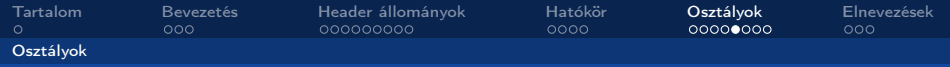

### Struktúra VS osztály

Struktúrát (struct) legfeljebb csak passzív obejktumok esetén használjunk (adatok tárolása). Minden más esetben osztályt használjunk.

4 0 8

<span id="page-37-0"></span> $\Omega$ 

Bodai Richárd Miskolci Egyetem [Google C++ style guide](#page-0-0)

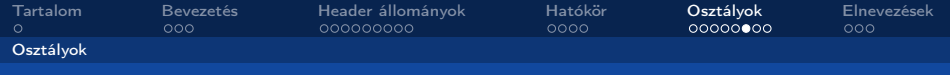

A kompozíció használata gyakran megfelelőbb, mint az öröklődés. Ha öröklődést használunk, akkor használjuk a public kulcsszót.

- Ne vigyük túlzásba az implementációs leszármaztatást.
- Legyen virtuális a destruktor, amennyiben szükséges. Ha már csak egy virtuális metódusunk is van, akkor mindenképp használjunk virtuális destruktort.
- Amikor felüldefiniálunk egy virtuális tagfüggvényt egy leszármazott osztályban, mindig írjuk a függvény neve elé a virtual kuécsszót, a könnyebb olvashatóság érdekében.
- Óvatosan kezeljük a többszörös öröklődést. Használatuk csak akkor megengedett, ha az ősosztályok közül legfeljebb csak egy tartalmaz implementációt, a többi csak pure interface lehet.

<span id="page-38-0"></span> $\Omega$ 

 $AB + AB + 4$ 

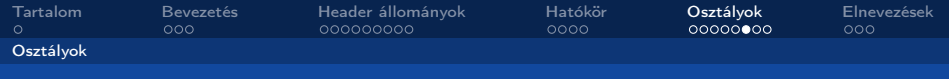

A kompozíció használata gyakran megfelelőbb, mint az öröklődés. Ha öröklődést használunk, akkor használjuk a public kulcsszót.

- Ne vigyük túlzásba az implementációs leszármaztatást.
- Legyen virtuális a destruktor, amennyiben szükséges. Ha már csak egy virtuális metódusunk is van, akkor mindenképp használjunk virtuális destruktort.
- Amikor felüldefiniálunk egy virtuális tagfüggvényt egy leszármazott osztályban, mindig írjuk a függvény neve elé a virtual kuécsszót, a könnyebb olvashatóság érdekében.
- Óvatosan kezeljük a többszörös öröklődést. Használatuk csak akkor megengedett, ha az ősosztályok közül legfeljebb csak egy tartalmaz implementációt, a többi csak pure interface lehet.

<span id="page-39-0"></span> $\Omega$ 

 $\overline{AB}$   $\rightarrow$   $\overline{B}$   $\rightarrow$   $\overline{AB}$ 

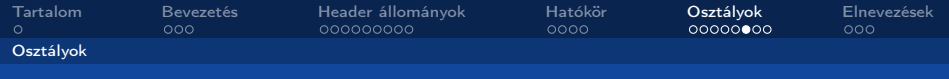

A kompozíció használata gyakran megfelelőbb, mint az öröklődés. Ha öröklődést használunk, akkor használjuk a public kulcsszót.

- Ne vigyük túlzásba az implementációs leszármaztatást.
- Legyen virtuális a destruktor, amennyiben szükséges. Ha már csak egy virtuális metódusunk is van, akkor mindenképp használjunk virtuális destruktort.
- Amikor felüldefiniálunk egy virtuális tagfüggvényt egy leszármazott osztályban, mindig írjuk a függvény neve elé a virtual kuécsszót, a könnyebb olvashatóság érdekében.
- Óvatosan kezeljük a többszörös öröklődést. Használatuk csak akkor megengedett, ha az ősosztályok közül legfeljebb csak egy tartalmaz implementációt, a többi csak pure interface lehet.

<span id="page-40-0"></span> $\Omega$ 

おうす 悪(を)

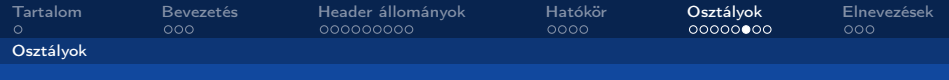

A kompozíció használata gyakran megfelelőbb, mint az öröklődés. Ha öröklődést használunk, akkor használjuk a public kulcsszót.

- Ne vigyük túlzásba az implementációs leszármaztatást.
- Legyen virtuális a destruktor, amennyiben szükséges. Ha már csak egy virtuális metódusunk is van, akkor mindenképp használjunk virtuális destruktort.
- Amikor felüldefiniálunk egy virtuális tagfüggvényt egy leszármazott osztályban, mindig írjuk a függvény neve elé a virtual kuécsszót, a könnyebb olvashatóság érdekében.
- <span id="page-41-0"></span>Óvatosan kezeljük a többszörös öröklődést. Használatuk csak akkor megengedett, ha az ősosztályok közül legfeljebb csak egy tartalmaz implementációt, a többi csak pure interface lehet.

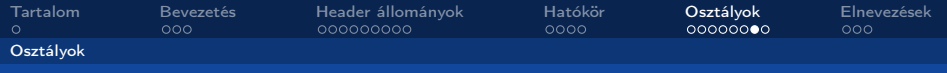

#### Egy osztály pure interface, ha:

- $\bullet$  ha csak public pure virtual ( $= 0$ ") metódusai és statikus metódusai vannak,
- ha nincs nem-statikus adattagja,
- ha nincs szükség konstruktort létrehozni hozzá, de ha van is konstruktora, akkor nincs egyetlen paramétere sem,
- ha legfeljebb csak olyan szülő osztályai vannak, amelyekre ugyanezek igazak.

<span id="page-42-0"></span> $Q \cap$ 

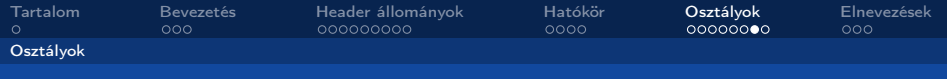

Egy osztály pure interface, ha:

- $\bullet$  ha csak public pure virtual ( $= 0$ ") metódusai és statikus metódusai vannak,
- ha nincs nem-statikus adattagja,
- ha nincs szükség konstruktort létrehozni hozzá, de ha van is konstruktora, akkor nincs egyetlen paramétere sem,
- <span id="page-43-0"></span>ha legfeljebb csak olyan szülő osztályai vannak, amelyekre ugyanezek igazak.

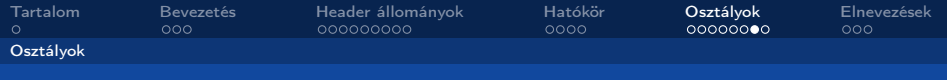

Egy osztály pure interface, ha:

- $\bullet$  ha csak public pure virtual ( $= 0$ ") metódusai és statikus metódusai vannak,
- ha nincs nem-statikus adattagja,
- ha nincs szükség konstruktort létrehozni hozzá, de ha van is konstruktora, akkor nincs egyetlen paramétere sem,
- <span id="page-44-0"></span>ha legfeljebb csak olyan szülő osztályai vannak, amelyekre ugyanezek igazak.

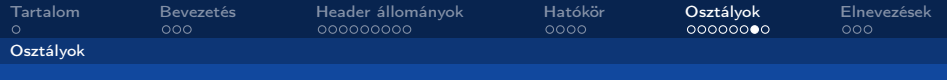

Egy osztály pure interface, ha:

- $\bullet$  ha csak public pure virtual ( $= 0$ ") metódusai és statikus metódusai vannak,
- ha nincs nem-statikus adattagja,
- ha nincs szükség konstruktort létrehozni hozzá, de ha van is konstruktora, akkor nincs egyetlen paramétere sem,
- <span id="page-45-0"></span>ha legfeljebb csak olyan szülő osztályai vannak, amelyekre ugyanezek igazak.

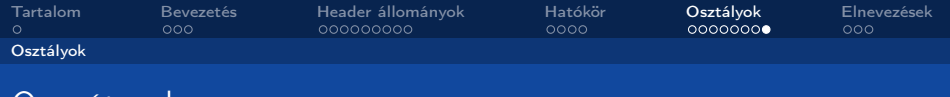

Operátorok

Ha csak lehet, kerüljük az operátor túlterhelést, különösen a hozzárendelés operátorét (operator=).

**K ロト K 伊 ト K 店** 

<span id="page-46-0"></span> $290$ 

Bodai Richárd Miskolci Egyetem [Google C++ style guide](#page-0-0)

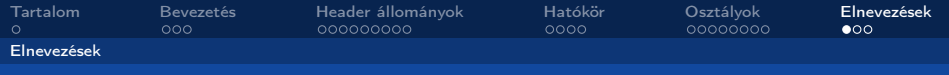

## Fájlnevek

- A fájlneveknek végig kisbetűsnek kell lennie, tartalmazhat  $'$   $'-t$  és  $'-t$ .
- A C++ fájlok kiterjesztése .cc, míg a header fájloké .h.
- Ne használjunk olyan fájlneveket, amelyek már léteznek a /usr/include-ban.

4 ロ ▶ (母

<span id="page-47-0"></span> $\mathbf{y} \rightarrow \mathbf{z}$  . If  $\mathbf{y} \rightarrow \mathbf{z}$ 

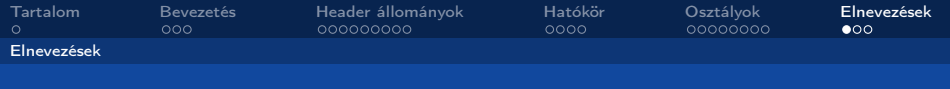

## Fájlnevek

- A fájlneveknek végig kisbetűsnek kell lennie, tartalmazhat  $'$  '-t és '-'-t.
- A C++ fájlok kiterjesztése .cc, míg a header fájloké .h.
- Ne használjunk olyan fájlneveket, amelyek már léteznek a /usr/include-ban.

<span id="page-48-0"></span> $\Omega$ 

4 ロ ▶ (母

 $\mathbf{y} \rightarrow \mathbf{z}$  . If  $\mathbf{y} \rightarrow \mathbf{z}$ 

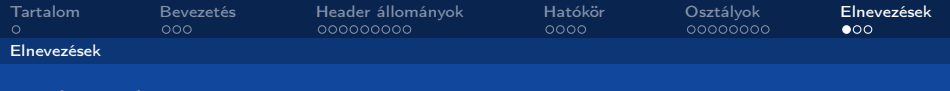

## Fájlnevek

- A fájlneveknek végig kisbetűsnek kell lennie, tartalmazhat  $'$   $-$ t és  $-$ -t.
- A C++ fájlok kiterjesztése .cc, míg a header fájloké .h.
- Ne használjunk olyan fájlneveket, amelyek már léteznek a /usr/include-ban.

4 ロ ▶ (母

<span id="page-49-0"></span> $\mathbf{y} \rightarrow \mathbf{z}$  . If  $\mathbf{y} \rightarrow \mathbf{z}$ 

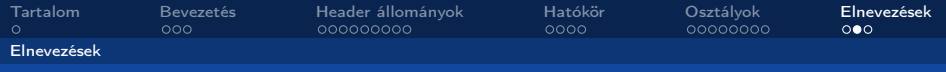

#### Típusnevek

A típusok nagybetűvel kezdődnek, illetve minden egyes új szó is nagy betúvel kezdődik. Nincsenek '-' vagy '\_'-ok.

```
class UrlTable { ...
class UrlTableTester { ...
struct UrlTableProperties { ...
// typedefs
typedef hash_map < UrlTableProper tie s *, string > PropertiesMap ;
// enums
enum UrlTableErrors { ...
```
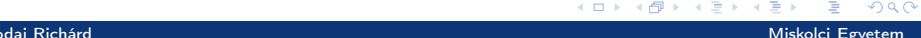

<span id="page-50-0"></span>

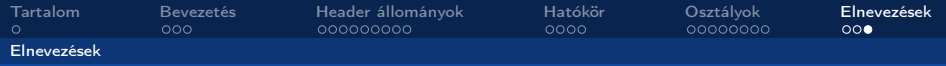

#### Változónevek

A változók végig kisbetűsek, a szavakat '\_'-ok kapcsolják össze. Az osztály tagváltozói mindig '\_'-sal végződnek.

string table\_name\_; // OK - underscore at end. string tablename\_; // OK.

Konstansoknál az első betű: k. pl. const int kDaysInAWeek

**K ロ ト K 何 ト** 

<span id="page-51-0"></span> $\Omega$ 

[Google C++ style guide](#page-0-0)

# Thank you for your attention!

メロメ メタメ メミメ メミメート

活

 $2990$